# **Raport ştiinţific final**

# **(2022 - 2023)**

*(max. 25 pag)*

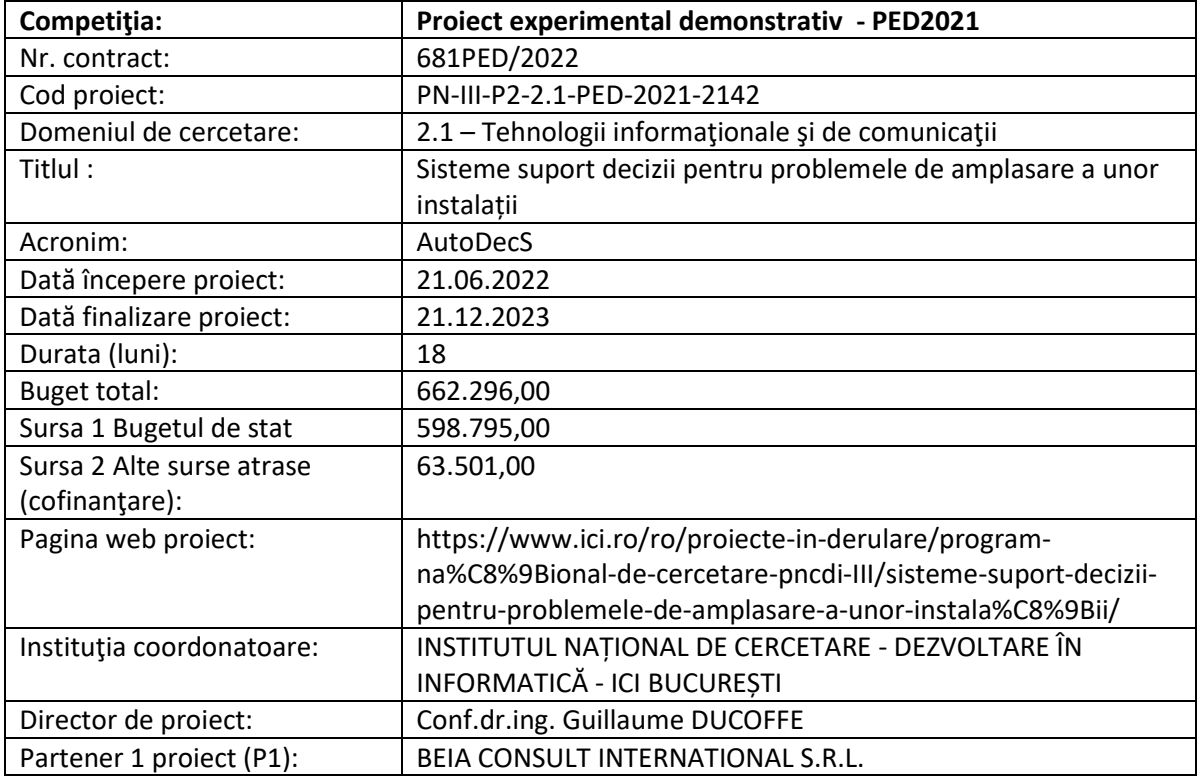

#### **Prezentare succintă**

În cadrul proiectului *AutoDecS*, am dezvoltat un nou instrument de rezolvare pentru problemele de amplasare a unor infrastructuri (ex. școală sau spital) întrun oras. Spre deosebire de alte metode de pe piață, bazate pe programare liniară, soluția propusă nu cere nicio licență pentru a fi folosită. Totodată, performanțele obținute sunt competitive cu metodele de pe piață, datorită implementării unor algoritmi recent propuși în literatura de specialitate.

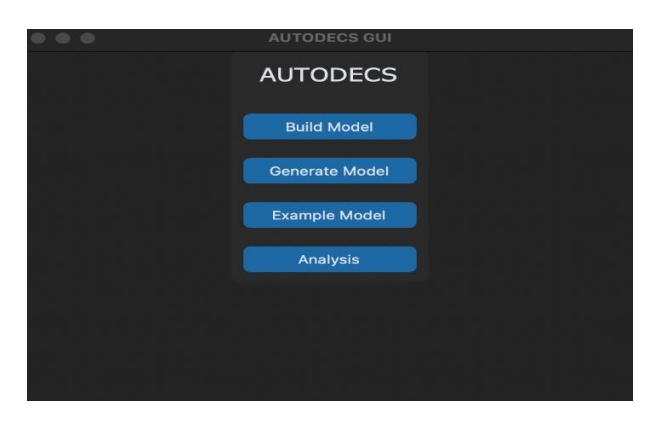

**Figura 1. Prima pagină a aplicației AUTODECS**

Instrumentul de rezolvare cere ca date de intrare o reprezentare de tip ,,graf'' a orașului, care trebuie să includă cel puțin locațiile infrastructurilor deja existente, locații disponibile pentru o nouă infrastructură, și mijloacele de transport în zona considerată. Se potrivește mai bine pentru orașele mici sau medii, întrucât care aceste informații necesare sunt mai ușor de raportat. Totodată, rezultatele returnate pot fi rafinate dacă sunt disponibile și unele informații opționale, cum ar fi densitatea populației în zona considerată. Algoritmi noștri se adaptează la granularitatea datelor de intrare, și calculează amplasările optime pentru o nouă infrastructură cu respect la aceste date.

Un utilizator poate testa functionalitățile prototipului folosind un generator aleator de exemple, sau unele din cele patru ``business cases'' care au fost elaborate în cadrul acestui proiect. În special, componenta de analiză conține mai multe funcții care nu sunt disponibile în librăriile standard cum ar fi Python NetworkX, ce poate fi si de interes pentru cercetători și analiști de date.

*1. Prezentarea generală a obiectivelor ale proiectului, cu punerea în evidență a rezultatelor și gradul de realizare a obiectivelor. Prezentarea trebuie să includă explicații care să justifice diferențele (dacă există) dintre activitățile preconizate și cele realizate.*

Proiectul **PN-III-P2-2.1-PED-2021-2142**, cu titlul '**'Sisteme suport decizii pentru problemele de amplasare a unor instalatii (Autodecs)**'', a fost împărțit în trei etape. Activitățile fiecărei etape au fost realizate în totalitate (100%), iar rezultatele obținute sunt detaliate, în cele ce urmează, în conformitate cu planul de realizare a proiectului.

## **Etapa 1/2022**, denumită *Crearea unei baze de date și a unor instrumente de analiză pentru studii despre amplasarea unor instalații din România*, a fost compusă din patru activități principale:

- *Activitatea 1.1*, intitulată **Crearea unei Baze de date pentru studii despre amplasarea unor instalații în România**, a avut ca rezultat o bază de date, sub forma mai multor fișiere (în format MS Excel), cu informațiile despre mijloacele de transport, amplasarea unor instalații de tip școală sau spital, și densitatea populației, în București și (parțial) în alte orașe mari din România.
- *Activitatea 1.2*, intitulată **Studiu aprofundat al literaturii de specialitate privind softwareurile de pe piață pentru unele probleme privind amplasarea unei instalații**, a avut ca rezultat un studiu comparativ dintre soluțiile existente pe piață pentru rezolvarea problemelor liniare. S-a realizat și un studiu comparativ al performanțelor obținute pentru metodele de rezolvare de tip SAT, respectiv programare liniară, aplicate la problemele de amplasare a unor instalații.
- *Activitatea 1.3*, intitulată **Implementarea unor algoritmi pentru grafuri pentru unele probleme privind analiza avansată a rețelelor**, a avut ca rezultate implementarea și testarea multor algoritmi pentru detectarea diverselor proprietăți ale grafurilor (ex., numărul Helly). Codul sursă al acestor implementări a fost scris în limbajul de programare Python. Totodată, s-a realizat și un studiu comparativ al performanțelor obținute pentru diverse metodele de rezolvare de tip: combinatorial, SAT și respectiv programare liniară.
- *Activitatea 1.4*, intitulată **Gestionarea proiectului si Diseminare**, a avut ca rezultate principale publicarea a trei articole științifice (două articole în reviste științifice naționale și un articol acceptat la o conferință internațională), trimiterea a două alte articole pentru

publicare în reviste ISI și un studiu bibliografic privind problema amplasării unităților și tehnici recente în teoria clasificării.

**Etapa 2/2023**, denumită *Studiu despre unele probleme privind amplasarea unor instalații în România: algoritmi și analiză aprofundată*, a fost compusă din patru activități principale:

- *Activitatea 2.1*, intitulată **Analiza rețelelor de tip "facility networks''**, a avut ca rezultat o analiză aprofundată a unor proprietăți geometrice specifice rețelei mijloacelor de transport din București (acestea fiind reprezentate sub forma unui graf). Graful studiat a fost obținut prin exploatarea bazei de date care a fost creată în prima etapă a proiectului (Activitatea A.1.1). De asemenea, au fost aplicați unii algoritmi implementați în prima etapă a proiectului (Activitatea A.1.3) pentru a analiza aceste rețele.
- *Activitatea 2.2*, intitulată **Implementarea unor algoritmi eficienți pentru unele probleme privind amplasarea unor instalații**, a avut ca rezultate implementarea și testarea mai multor algoritmi și structuri de date pentru problemele k-Center și k-Median. Pentru a realiza această activitate, s-au studiat peste 14 articole de specialitate, în care au fost publicate descrierile formale a acestor algoritmi. Totodată, s-a realizat un studiu comparativ al performanțelor obținute pentru unele rețele sintetice (grafuri aleatoare) ce dețin o parte din proprietățile specifice rețelelor complexe reale.
- *Activitatea 2.3*, intitulată **Validarea ipotezelor noastre de lucru privind dezvoltarea software-ului**, a avut ca rezultat principal un studiu preliminar despre amplasarea liceelor din București. Mai precis, folosind modelul stabilit în prima etapă a proiectului (Activitatea A.1.1), s-a realizat un studiu comparativ dintre amplasarea actuală a acestor licee și o amplasare optimală.
- *Activitatea 2.4*, intitulată **Gestionarea proiectului si Diseminare**, a avut ca rezultate principale publicarea a trei articole științifice (un articol într-o revistă științifică internațională și două articole acceptate la conferințe internaționale), și trimiterea a două alte articole pentru publicare în reviste și conferințe ISI.

**Etapa 3/2023**, denumită *Crearea și validarea unui nou instrument de rezolvare a unor probleme privind amplasarea unei instalații*, a fost compusă din trei activități principale:

- *Activitatea 3.1*, intitulată **Simularea unor probleme privind amplasarea unor instalatii**, a avut ca rezultat elaborarea mai multor "business cases" pentru instrumentul nostru de rezolvare: unul este bazat pe locatia universitatilor din Bucuresti (foloseste rezultatele obtinute in cadrul Activitatii 2.1) si celelalte trei au avut la baza unor probleme privind amplasarea unor senzori in mai multe mijloace inconjuratoare (statii de metrou, activitati viticole, retele). Pentru crearea ultimelor trei ``business cases'' am folosit unele seturi de date obținute de catre Beia International în cadrul unor alte proiecte.
- *Activitatea 3.2*, intitulată **Studiu privind performantele noului software și timpul de rulare al acestuia**, a avut ca rezultat un studiu comparativ al performanțelor obținute pentru instrumentul nostru de rezolvare și metodele de rezolvare de pe piață de tip SAT, respectiv programare liniară, aplicate la problemele de amplasare a unor instalații (un studiu preliminar privind performanțele metodelor de rezolvare de pe piață a fost realizat în cadrul

Activitatii 1.2). S-a realizat un studiu comparativ al performanțelor obținute pentru unele rețele sintetice (grafuri aleatoare).

• *Activitatea 3.3*, intitulată **Gestionarea proiectului și Diseminare**, a avut ca rezultate principale publicarea a trei articole științifice în unele reviste științifice internaționale.

### *2. Prezentarea şi argumentarea nivelului de maturitate tehnologică (TRL) la finalul proiectului.*

Proiectul AutoDecS a pornit de la descrierea formală a mai multor algoritmi pentru problemele de amplasare a unor instalații întrun graf sau întrun spațiu metric, care au fost recent publicați în literatura de specialitate. Articole științifice care au fost considerate în cadrul acestui proiect au rezultat partial din unele proiecte CDI naționale din departamentul *Ingineria Software si a Sistemelor Complexe* al ICI București (ex. proiectul PN 19 37 04 01 "*New solutions for complex problems in current ICT research fields based on modelling and optimization*"). Așadar, nivelul de maturitate tehnologică la pornirea proiectului era **TRL-2** (formularea unui concept tehnologic).

Abordarea noastră pentru dezvoltarea unui instrument de solvare nou pentru problemele privind amplasarea unor instalații a fost bazată pe ipoteza existenței unor proprietăți geometrice (numărul Helly și VC-dimension limitați la o constantă, cvasi-planaritate, etc.) în rețelele urbane pentru infrastructurii și mijloacele de transport din Romania. Într-adevăr, corectitudinea și performanțele computationale ale algoritmilor propuși depind parțial de prezența unor astfel de proprietăți geometrice în rețelele de intrare. În cadrul Etapei 2/2023 a proiectului AutoDecS, am putut valida experimental prezența acestor proprietăți geometrice în reteaua mijloacelor de transport din București. Prin urmare, pe parcursul celor două prime etape ale proiectului, nivelul de maturitate tehnologică a crescut până la **TRL-3** (dovezi experimentale referitoare la un concept tehnologic).

A rezultat din Etapa 3/2023 a proiectului AutoDecS un prototip funcțional pentru problemele de amplasare privind unele infrastructuri, cu denumirea ,,FLIPS''. Funcțiile de analiză și de rezolvare ale acestui prototip au fost testate pe mai multe rețele sintetice de exemple, și pe unele ,,business cases'' care sunt bazate pe unele seturi de date reale furnizate de către partenerul Beia Consult International. Totodată, încă nu s-a putut testa prototipul intrun mijloc înconjurător reprezentativ. În consecinta, la finalul proiectului, nivelul atins de maturitate tehnologica ar fi **TRL-4** (validarea în laborator a funcțiilor principale), dar încă nu s-a ajuns până la nivelul TRL-5.

*3. Gradul de atingere a rezultatelor estimate (prezentarea produsului/tehnologiei sau a serviciului rezultat al proiectului).* 

#### **Prezentarea instrumentului de rezolvare FLIPS**

Conform planului de realizare, prototipul are la baza trei componente diferite: o componentă de procesare a datelor de intrare; o componentă de analiză a rețelelor; și un instrument de rezolvare propriu-zis pentru problemele de amplasare a unor instalații întro rețea. De asemenea, s-a implementat și un generator aleator de exemple pentru a testa cât mai ușor functionalitățile prototipului. În cele ce urmează, se poate găsi o descriere mai detaliată a fiecărei componente.

Codul sursa este scris în limbajul de programare Python.

#### Componenta de procesarea datelor

Aceasta componentă trebuie să fie prima apelată (explicit sau implicit de către utilizator) pentru orice mod de folosire a prototipului. Se cer două fișiere de intrare, după cum urmează:

- Fișierul node file trebuie să fie în formatul MS Excel (altfel, încărcarea datelor eșuează). Prima coloană din fișier se cheamă *Denumire* (tip: șir de caractere). Aceasta conține numele/identificarea fiecărei locații de interes în zona considerată, cum ar fi zonele libere pentru amplasarea unei instalații și pozițiile respective a unor infrastructuri deja existente, stațiile mijloacelor de transport, etc. Totodată, acest fisier poate conține oricare dintre cele trei coloane următoare (prezența acestora fiind opțională): o coloană *Cost* (tip: număr real pozitiv) cu o estimare a prețului de construire a unei noi infrastructuri în zona respectivă; o coloană *Importanta* (tip: număr întreg pozitiv) a cărei rol este de a prioritiza minimizarea distanței dintre zona respectivă și locația unei infrastructuri noi; o coloană *Eticheta* (tip: șir de caracter) care poate fi utilizată pentru a clarifica natura respectivă din fiecare locație (ex., zonă liberă, zonă de locuințe, stație de transport, infrastructură, etc.); și o coloană *Coordonate* în care se memorează coordonatele GPS ale zonei. Aceste informații fiind opționale, ele nu trebuie să fie completate neapărat pentru toate nodurile, ceea ce înseamnă că pentru anumite noduri celula corespunzătoara întro astfel de coloană poate fi vidă.
- Fișierul edge file trebuie să fie în formatul MS Excel (altfel, încărcarea datelor eșuează). Primele două coloane din fișier se cheamă *Sursa* (tip: șir de caracter) și respectiv *Destinația*  (tip: șir de caracter). Fiecare linie din fișier reprezintă o legatură directă dintre cele două zone, fie prin drumurile și străzile sau prin mijloacele de transport. Totodată, acest fișier poate conține oricare dintre urmatoarele două coloane (prezența acestora fiind optională): o coloană *Lungime* (tip: număr real pozitiv) pentru a clarifica timpul de călătorie folosind această legatură; și o coloană *Oneway* (tip: valoare booleană) pentru a menționa dacă se poate călători numai întro singură direcție. Aceste informații fiind opționale, ele nu trebuie să fie completate neapărat pentru toate muchiile, ceea ce înseamnă că pentru anumite muchii celula corespunzătoara întro astfel de coloană poate fi vidă.

Folosind aceste informații de mai sus, se construiește în intern o reprezentare matematică a zonei considerate întrun graf orientat ponderat. Acest graf este afișat către utilizator:

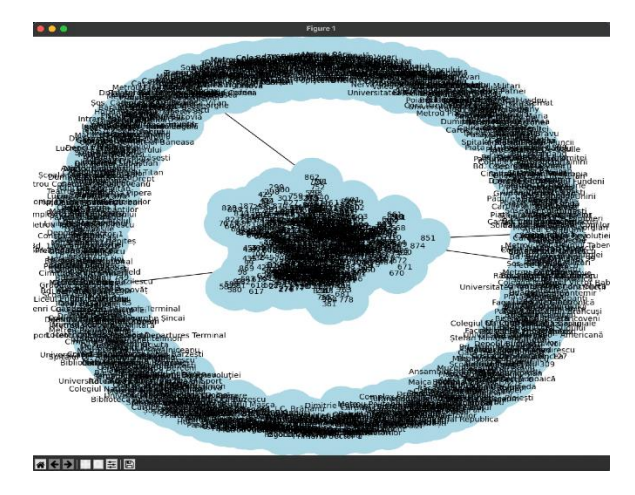

**Figura 2. Graful afișat utilizatorului**

# Generator aleator de exemple

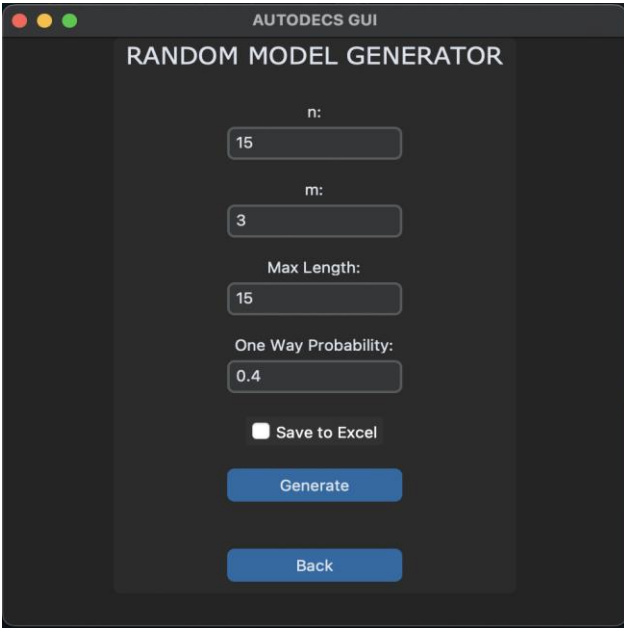

**Figura 3. Generatorul aleator de exemple**

Pentru a testa functionalitățile prototipului, este posibil de a genera o rețea sintetică. Aceasta este generată aleator, folosind un model clasic de atașament preferențial inventat de către Albert-Laszlo Barabasi și Reka Albert.

Datele de intrare cerute sunt: numărul n de noduri, numărul mediu m de legăturile pe nod, lungimea maximă a unei muchii (după care lungimea fiecărei muchii va fi generată uniform aleator), și proporția în reteaua de legaturile ,,one-way'' cu o singură direcție de călătorie.

Exemplele pot fi înregistrate de către utilizator pentru a fi refolosite.

#### Componenta de analiză

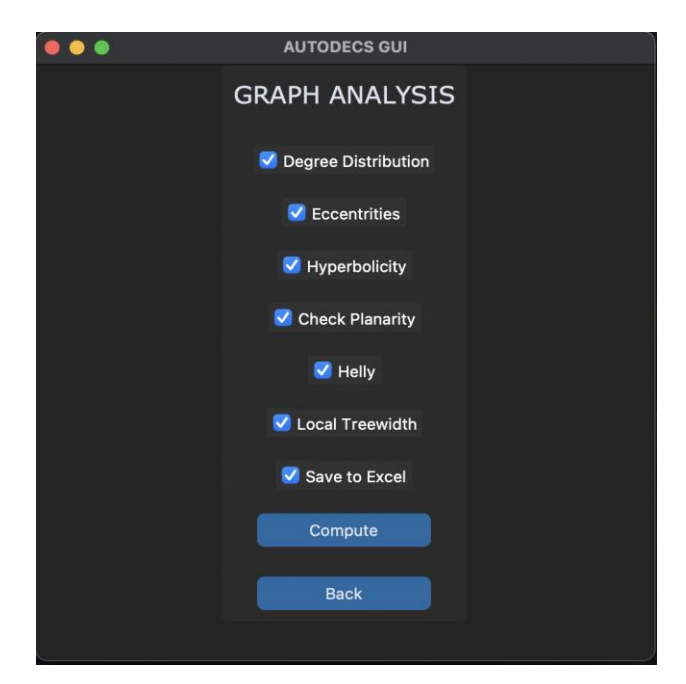

**Figura 4. Componenta de analiză**

Această componentă este dedicată cercetătorilor și analiștilor de date. Totodată, poate fi folosită de catre un utilizator antrenat pentru a îmbunătăți performanțele instrumentului de rezolvare, în cazul unei rețele importante de infrastructuri în care trebuie rezolvate mai multe probleme de amplasări ale unor instalații.

Utilizatorul are posibilitatea de a calcula mai multe distribuții și/sau parametrii legați cu proprietățile metrice și geometrice ale rețelei de intrare. Se pot calcula numai o parte dintre aceste distribuții și parametrii, folosind un mecanism manual de selecție cu ,,tick-box''-uri. Rezultatele obținute pot fi înregistrate întrun fișier MS Excel pentru a fi refolosite ulterior în rezolvarea unor probleme de amplasarea a unor instalații de pe această rețea.

Mai jos pot fi regăsite funcțiile de analiză care au fost întegrate în prototipul FLIPS:

- **Distribuțiile gradelor:** se calculează distribuția gradelor *interne* (numărul de legături directe având ca destinație această locație), distribuția gradelor *externe* (numărul de legături directe pornind din această locație), și distribuția gradelor *totale* (fiind sumele gradelor interne și externe). Rezultatul este afișat de către utilizator sub forma unei histograme.
- **Distribuția distantelor maximale:** se calculează distribuția indicilor de centralitate (indiciul de centralitate este timpul maximal, pornind din locație, pentru a ajunge oriunde în rețea). Rezultatul este afișat de către utilizator sub forma unei histograme.
- **Hiperbolicitate:** se calculează proximitate metrică dintre rețeaua și rețelele arborescente.
- **Planaritate**: rețeaua analizată este împărțită întrun subgraf planar și mai multe subgrafuri Kuratowski. Partea planară este afișată de către utilizator. De asemenea, se afișează numărul de subgrafuri Kuratowski în această împărțire.
- **Numar Helly:** se calculează numarul Helly al sistemului tuturor mingiilor din rețea. Complexitatea acestei probleme este foarte ridicată, crește exponențial în valoarea numărului Helly de calculat. Totodată, folosim o abordare bazată pe random sampling care ne permite sa micșorăm semnificativ timpul de rulare.
- **Local treewidth**: se calculează proximitate structurală locală dintre rețeaua și retelele aborescente.

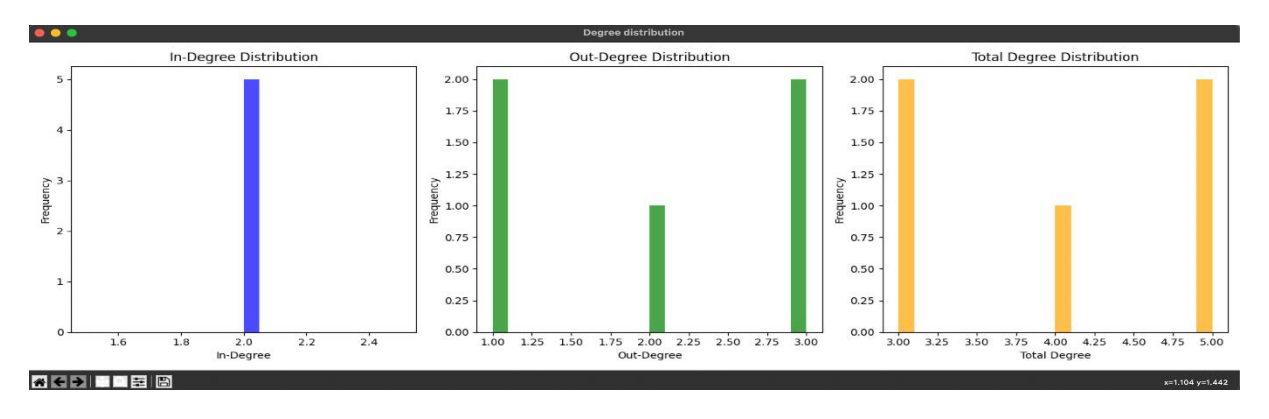

**Figură 5. Distribuțiile gradelor**

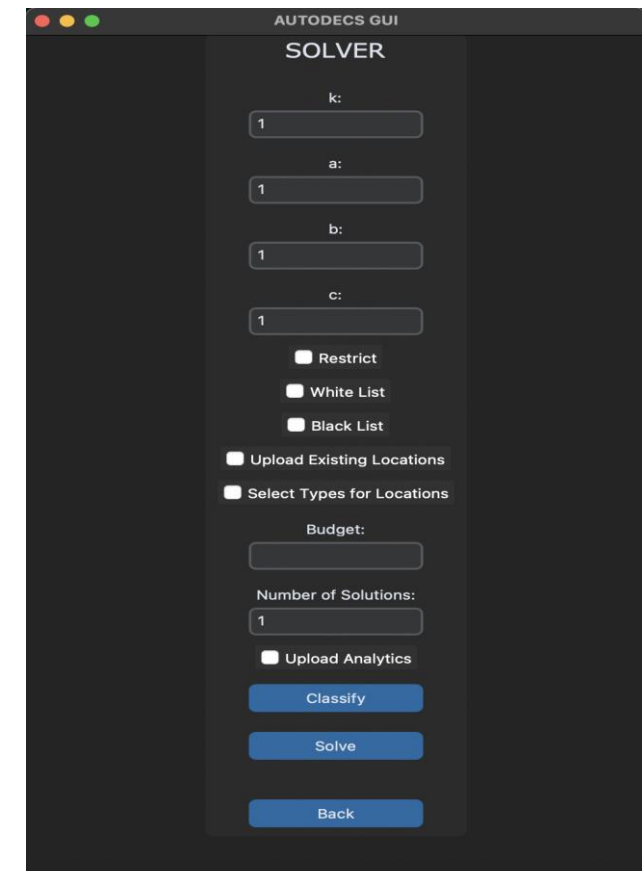

Instrumentul de rezolvare

Această componentă îi permite utilizatorul să formuleze o problemă de amplasare a unor instalații de pe rețeaua de intrare, să testeze manual anumite soluții pentru această problema, și să calculeze automat mai multe soluții ,,optime''. Mai specific, optimalitatea soluțiilor generate se bazează pe o modelare matematică, stabilită în Etapa 1/2022 a proiectului, și reamintită în cele ce urmează:

*Modelarea problemei* (extrasă din Raportare Științifică a Etapei 1/2022 a proiectului AutoDecS): Lungimea unui lanț este suma lungimilor muchiilor de pe acest lanț. Definim distanța D(u,v) dintre două noduri u și v ca fiind lungimea minimă a unui lanț dintre u și v. În mod intuitiv, este timpul necesar pentru a calatori de la locația u până la locația v. Locațiile instalațiilor existente sunt memorate printro mulțime de noduri S. Fiecare instalație din S este responsabilă de o "zonă de serviciu". Dându-se un nod s ∈ S, se consideră aici că zonă de serviciu corespunzătoare conține o parte din nodurile cele mai aproape de s. Altfel spus, împărțirea nodurilor în zonele de serviciu este o diagramă Voronoi a grafului. Modelul nostru calculează calitatea intrinsecă a repartiției infrastructurilor din Romania, folosind o combinație de mai multi parametri specifici diagramei Voronoi. În cadrul acestui proiect experimental demonstrativ, s-a pus accent în special pe trei astfel de parametrii:

- Parametrii locali:
	- *Incărcarea*: suma maximă a importanțelor nodurilor din aceeași zonă de serviciu: **max**<sub>ses</sub>  $\sum$ { *v. importanta* |  $v \in \text{zonals}$ }. În mod intuitiv, este populația maximă dintro zonă de serviciu.
	- *Diametrul*: valoarea maximă a distanței dintre un nod și unitatea responsabilă de zona de serviciu în care acest nod se află, înmulțite cu importanța nodului:  $\max_{s \in S} \max\{ (v \cdot \text{importance}) \times D(v, s) \mid v \in \text{zonal}[s] \}.$ În mod intuitiv, este timpul maxim pentru a atinge o instalație de tip scoală sau spital, ponderat cu importanța punctului de pornire.
- Parametrii globali:
	- *Distanța medie*: valoarea medie a distanței dintre un nod și unitatea responsabilă de zona de serviciu în care acest nod se află, inmulțite cu  $\{ \text{importanța nodului: } \sum \{ \text{v.} \text{importance} | \text{v} \in V \} \times \sum \{ \text{v.} \text{importance} | \times D(\text{v.} \text{ s}) \}$  ∈ **,**  ∈ **[]}**. În mod intuitiv, este timpul mediu pentru a atinge o instalație de tip scoală sau spital, ponderat cu importanța punctului de pornire.

Funcția obiectiv, de minimizare, este o combinație liniară a parametrilor considerați. Mai precis, dându-se trei numere a,b,c pozitive sau nule, scopul modelului constă în minimizarea următoarei funcții:  $a \times Incarcare + b \times Diameter + c \times Distanta medie + \sum \{s.cost \mid s \in S\}$ . În mod implicit, avem a=b=c=1. Valorile nule pot fi selectate pentru a ignora un parametru. Valorile mai mari pot fi alocate la parametrii cei mai importanți.

*Parametrii de intrare.* Se cere de către utilizator să completeze datele privind problema de amplasare:

- k: numărul de instalatii de amplasat (tip: număr întreg pozitiv)
- a: coeficientul asociat cu **Diametrul** (tip: număr real pozitiv)
- b: coeficientul asociat cu **Distanța Medie** (tip: număr real pozitiv)
- c: coeficient asociat cu **Încarcarea** (tip: număr real pozitiv).

La pornirea instrumentului de rezolvare, valorile k,a,b,c sunt setate la 1, dar pot fi modificate de către utilizator. În mod implicit, k,a,b,c sunt setate va având valoarea 1. Mulțimea instalațiilor pre-existente S este setată cu o mulțime vidă. De asemenea, mulțimea locațiilor agreate pentru o nouă instalație A este setată cu mulțimea nodurilor.

## *Parametrii opționali:*

- *Restrict area*: se afișează lista nodurilor (prin denumiri). Atunci, un nod oricare poate fi selectat, și se poate intra o raza r (tip: număr real pozitiv). Această operație are ca efect ștergerea din mulțimea A a tuturor nodurile u astfel încât  $D(u,v)$  > r. Se poate apela această operație de mai multe ori.
- *White list*: o listă a locațiilor agreate pentru noile instalații poate fi încarcată direct dintr-un fișier MS Excel. Acest fișier trebuie să conțină o singură coloană cu denumirea nodurilor de păstrat în mulțimea A.
- *Black list*: o listă a unor locații interzise pentru noile instalații poate fi încarcată direct dintrun fișier MS Excel. Acest fișier trebuie să conțină o singură coloană cu denumirea nodurilor de șters din mulțimea A.
- *Restrict type:* se afișează lista etichetelor (,,tipuri'') nodurilor. Apoi se poate selecta un număr oricare de etichete. Această operație are ca efect ștergerea din mulțimea A a nodurile ale căror etichetă nu a fost selectată.
- *Upload existing locations*: o listă a instalațiilor pre-existente poate fi încarcată direct dintr-un fișier MS Excel. Acest fișier trebuie să conțină o singură coloană cu denumirea nodurilor de inserat în S (și de șters din A).
- *Select types for existing locations*: se afișează lista etichetelor (,,tipuri'') nodurilor. Apoi se poate selecta un număr oricare de etichete. Această operație are ca efect ștergerea din mulțimea A a nodurile ale căror etichetă a fost selectată, precum și inserția acestor noduri în mulțimea S.
- *Budget*: o margine superioară pentru funcția obiectiv este memorată întro variabilă internă B (la pornirea instrumentului de rezolvare, variabila B este setată cu o valoare infinită).
- *Number of solutions*: un număr de soluții de calculat pentru problema de amplasare este memorat întro variabilă internă nums (la pornirea instrumentului de rezolvare, variabila nums este setată cu valoarea 1).
- *Upload analytics*: un fișier MS Excel generat cu componentă de analiză poate fi încărcat. Atunci, conținutul fișierului este memorat întro structură de date internă, care va putea fi folosită în rezolvarea problemei de amplasare.

*Functionalității*: sunt două cerințe posibile privind problemele de amplasare considerate:

- *Clasificare*: o listă cu mai multe soluții de testat poate fi încarcată dintr-un fișier MS Excel. Numărul de coloane din acest fișier trebuie să coincidă cu valoarea k (numărul de instalații de amplasat). Fiecare linie din fișier este o soluție de testat. Soluțiile sunt evaluate și cele care sunt valide (respectă toate cerințele problemei) sunt și clasificate între ele, folosind funcția obiectiv.
- *Rezolvare*: aceasta este funcția principală a prototipului. Se bazează pe mai mulți algoritmi implementați în cadrul acestui proiect. Întro fază inițială a algoritmului, sunt generate mai multe soluții folosind unii algoritmi euristici. Dacă acestea se potrivesc cu bugetul autorizat, atunci cea mai bună solutia (sau mai multe) este afișată. Altfel, se analizează proprietățile rețelei de intrare (dacă un fișier de analiză a fost încărcat atunci folosim conținutul acestuia, altfel se apelează componenta de analiză în intern). În funcție de proprietățile detectate, se selectează până la doi algoritmi dintre cei implementați pentru a rezolva problema de amplasare. Folosim un timer pentru a detecta dacă timpul de rulare este prea mult peste estimările calculate de către prototip (în funcția de proprietățile detectate). Dacă este cazul, atunci se apeleaza un instrument de rezolvare naiv, care a fost implementat în cadrul Etapei 1/2022 a proiectului.

#### **Descrierea unor ,,business case''-uri pentru instrumentul de rezolvare FLIPS**

Pe baza unor proiecte încheiate ale partenerului industrial Beia Consult International, am elaborat mai multe ,,business case''-uri pentru a testa performanțele prototipului FLIPS. Seturile de date obținute de către partener au fost transformate în unele exemple de probleme de amplasare a unor senzori, pe unele rețele de tip ,,grilă'' care au fost obținute de o triangulare a mijlocului încojurător. Două dintre aceste proiecte sunt prezentate pe scurt în cele ce urmează.

**Wins@Hi.** Scopul acestui proiect a fost monitorizarea calității aerului în stațiile de metrou din București, Romania. Stația de metrou care a fost selectată pentru un studiu de caz a fost Stația Străulești, care tocmai a fost deschisă în martie 2017. Amplasarea senzorilor a fost restrictionată la

zona de lucru a angajaților calificați si la centrul de comunicații. Acesta este împărțit în două camere pentru birouri și o zonă tehnică.

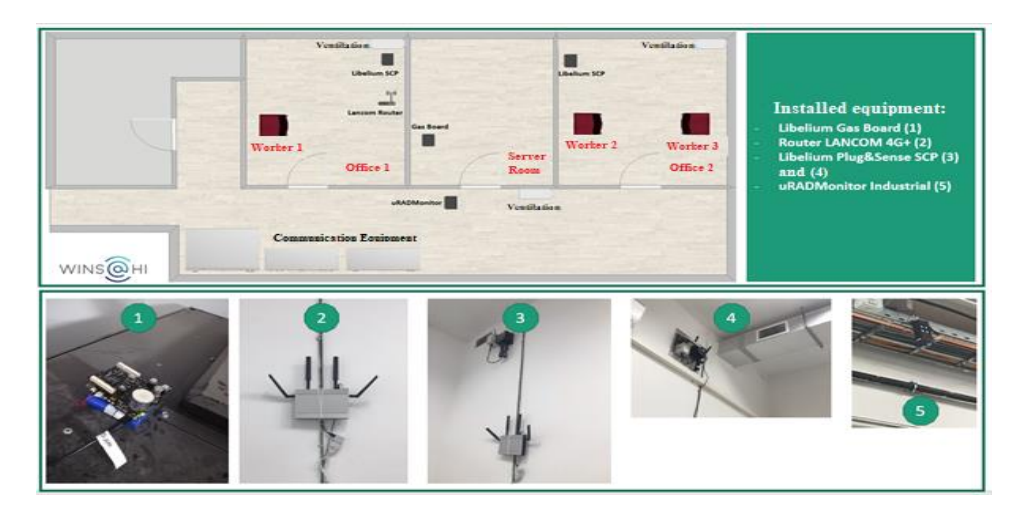

**Figura 6.** *Centrul de Comunicații și Echipamentul amplasat în acesta*

#### **Smart Agriculture Xtreme.**

Stația Smart Agriculture Xtreme este echipată cu senzori de performanță și precizie înaltă care măsoară următorii parametrii: oxigenul din sol, permitivitatea dielectrică a solului, temperatura solului și a aerului, umiditatea relativă a aerului și conductivitatea electrică a solului.

Implementarea soluției pilot în Câmpia Vlăsiei (locația BEIA)

Plantația viticolă este situată în cadrul companiei BEIA, unde studiul de caz este implementat. Compania este localizată în București, sectorul 4, în Câmpia Vlăsiei, o subdiviziune a Câmpiei Române. Pentru o localizare mai precisă a locului unde sunt realizate măsurătorile, sunt specificate patru puncte cardinale care delimitează zona de viță-de-vie:

- 44.395598 latitudine nord și 26.102810 longitudine est
- 44.394479 latitudine nord și 26.102688 longitudine est
- 44.395596 latitudine nord și 26.102657 longitudine est
- 44.395597 latitudine nord și 26.102717 longitudine est

În Figura regasită mai jos se poate vizualiza stația Smart Agriculture Xtreme, situată în spațiul destinat dezvoltării viței-de-vie, cât și senzorii utilizați în monitorizarea calității aerului și solului.

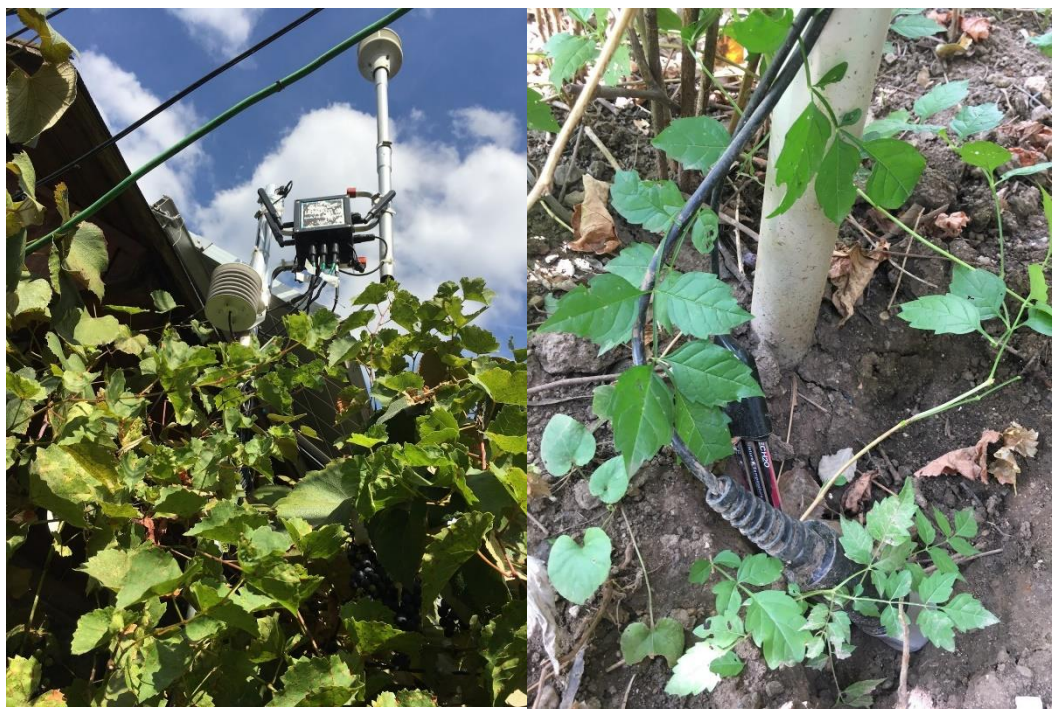

**Figura 7. Stația Smart Agriculture Xtreme în locația Beia**

*4. Impactul rezultatelor obținute, cu sublinierea celui mai semnificativ rezultat obținut.* 

Rezultatul principal al acestui proiect a constat întrun instrument de rezolvare nou pentru problemele de amplasare a unor instalații. Acest software contribuie la procesul de digitalizare a României deoarece este un serviciu online de calitate care ar putea fi folosit de administrațiile locale ca sistem suport decizii.

Problema amplasării unor senzori sau instalații este deseori întâlnită în domeniul IoT (*Internet of Things*). În intern, deja s-a manifestat interesul de a folosi instrumentul nostru de rezolvare în cadrul mai multor proiecte care se aflau în derulare la nivelul ICI București.

În sfârșit, se poate și argumenta că vizibilitatea și recunoasterea știintifice ale institutului ICI București au crescut datorită celor aproximativ zece publicări și al prezentărilor rezultatelor noastre la mai multe evenimente științifice și tehnologice.

*5. Detalii privind exploatarea și diseminarea rezultatelor proiectului.*

În cadrul proiectului **PN-III-P2-2.1-PED-2021-2142**, cu titlul '**'Sisteme suport decizii pentru problemele de amplasare a unor instalatii (AutoDecS)**'', am publicat nouă articole științifice în unele reviste științifice și conferințe internaționale, dintre care:

- Un articol publicat întro conferință ISI de clasă A;
- Un articol publicat întro conferință de clasă B;
- Un articol acceptat întro revistă ISI din zona roșie.

Totodată, opt din cele nouă articole mai sus menționate sunt articole ISI.

#### Articole Publicate/Acceptate:

- 1. Ducoffe, G. **Obstructions to Faster Diameter Computation: Asteroidal Sets**. 17th International Symposium on Parameterized and Exact Computation (IPEC 2022). In LIPIcs, Volume 249, IPEC 2022 (December 2022). doi:10.4230/LIPIcs.IPEC.2022.10
- 2. Ducoffe, G. **A variation of Boolean distance**. Bulletin Mathematique de la Societe des Sciences Mathematiques de Roumanie, 2022, 65(113), No. 4, pp. 405-419. WOS:000965780200005
- 3. Ducoffe, G. **The power of interval models for computing graph centralities**. Romanian Journal of Information Technology and Automatic Control. 2022, 32 (4), pp.33-44. doi:10.33436/v32i4y202203. WOS:000924067500003
- 4. Ducoffe, G. **Distance problems within Helly graphs and k-Helly graphs**. Theoretical Computer Science, 2023, 946, no.113690. doi:10.1016/j.tcs.2023.113690. WOS:000923734600001
- 5. Dragan, F.F. and Ducoffe, G. **\$\alpha\_i\$-Metric Graphs: Radius, Diameter and all Eccentricities**. 49th International Workshop on Graph-Theoretic Concepts in Computer Science (WG 2023). In Lecture Notes in Computer Science, Volume 14093, pp. 276-290, Springer.
- 6. Radulescu, C.-Z., Radulescu, M. and Boncea, R. **A revised group DEMATEL method with application on facility location problem in context of Internet of Things**. 10th International Conference on Information Technology and Quantitative Management (ITQM 2023). In Procedia Computer Science, Volume 221, pp. 9-16, Elsevier.
- 7. Dissaux, T., Ducoffe, G. and Nisse, N. **Treelength of series-parallel graphs**. Discrete Applied Mathematics, 2023, 341, pp. 16-30. doi:10.1016/j.dam.2023.07.022. WOS:001059041300001
- 8. Ducoffe, G. **Balancing graph Voronoi diagrams with one more vertex**. Accepted. To appear in Networks, Wiley.
- 9. Berge, P., Ducoffe, G. and Habib, M. **Subquadratic-time algorithm for the diameter and all eccentricities on median graphs**. Accepted. To appear in Theory of Computing Systems, Springer.

#### Articole Trimise:

- 1. Ducoffe, G. **Obstructions to Faster Diameter Computation: Asteroidal Sets**. Journal version. Submitted. Available at [https://arxiv.org/pdf/2209.12438.](https://arxiv.org/pdf/2209.12438)
- 2. Ducoffe, G., Habib, M., Pitois, F. and Feuilloley, L. **Pattern detection in ordered graphs**. Submitted. Technical report available at [https://arxiv.org/pdf/2302.11619.](https://arxiv.org/pdf/2302.11619)

Alături de aceste două articole menționate mai sus, mai sunt și trei articole științifice în pregătire. Unul dintre aceste trei articole urma a fi trimis spre publicare în conferința BDI ``*COMPLEX NETWORKS 2023 – International Conference on Complex Networks and their Applications*'', dar încă mai este în curs de redactare, astfel încat se pot integra în el mai multe rezultate din proiect.

#### Participare la Evenimente

Rezultatele obținute în cadrul proiectului au fost prezentate la următoarele evenimente:

• Conferința *WG'23* – *49th International Workshop on Graph-Theoretic Concepts in Computer Science*, Fribourg, Elvetia, 28.06-30.06.2023.

**Participant**: Guillaume Ducoffe (ICI București). Finanțat prin proiect.

• Vizită de lucru la Universitatea Aix-Marseille, Marsilia, Franța, 04.07-08.07.2023.

**Participant**: Guillaume Ducoffe (ICI București). Invitat (cheltuielile au fost suportate de către echipele gazdă)

• Vizită de lucru la Institutul de cercetare IRIF, Paris, Franța, 03.09-01.10.2023.

**Participant**: Guillaume Ducoffe (ICI București). Invitat (cheltuielile au fost suportate de către echipele gazdă)

• Târgul *GoTech World*, București, România, 08.11-09.11-2023.

**Participant**: Beia Consult International

Proiectul AutoDecS a fost selectat pentru o prezentare la evaluarea plurianuală a institutului ICI București.

*6. Prezentarea livrabilelor/indicatorilor obținuți la finalul proiectului comparativ cu cei propuşi.*

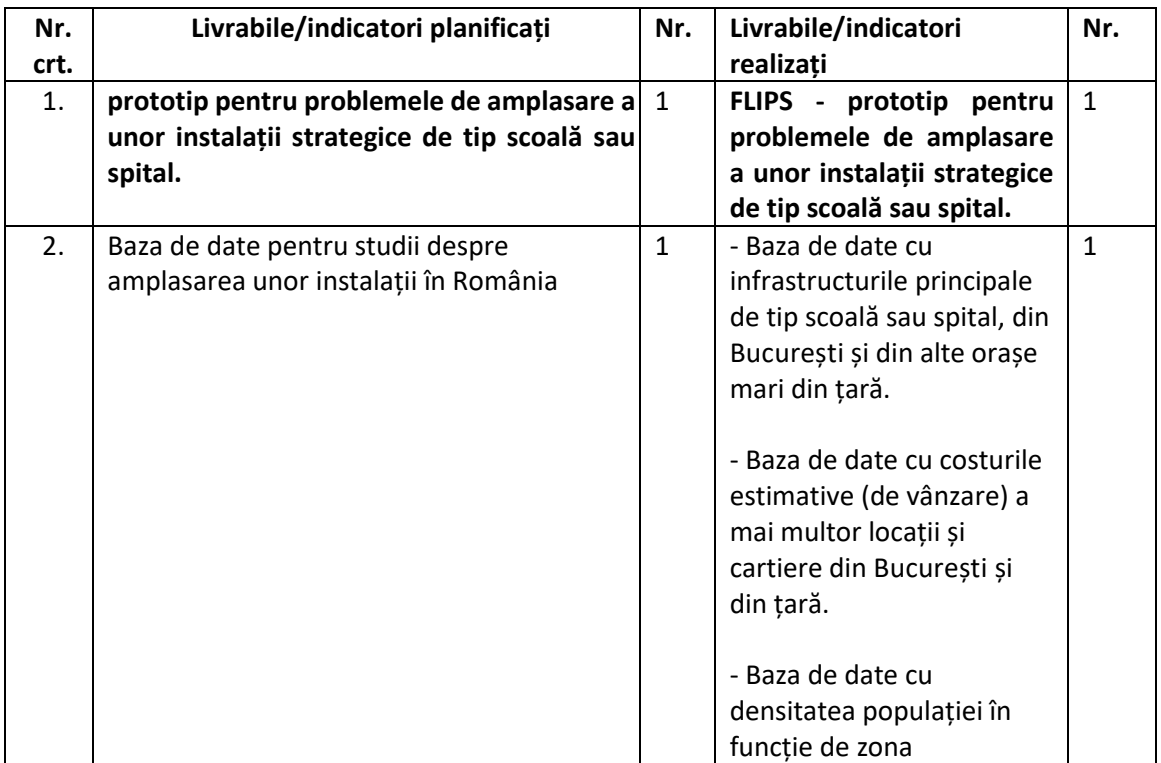

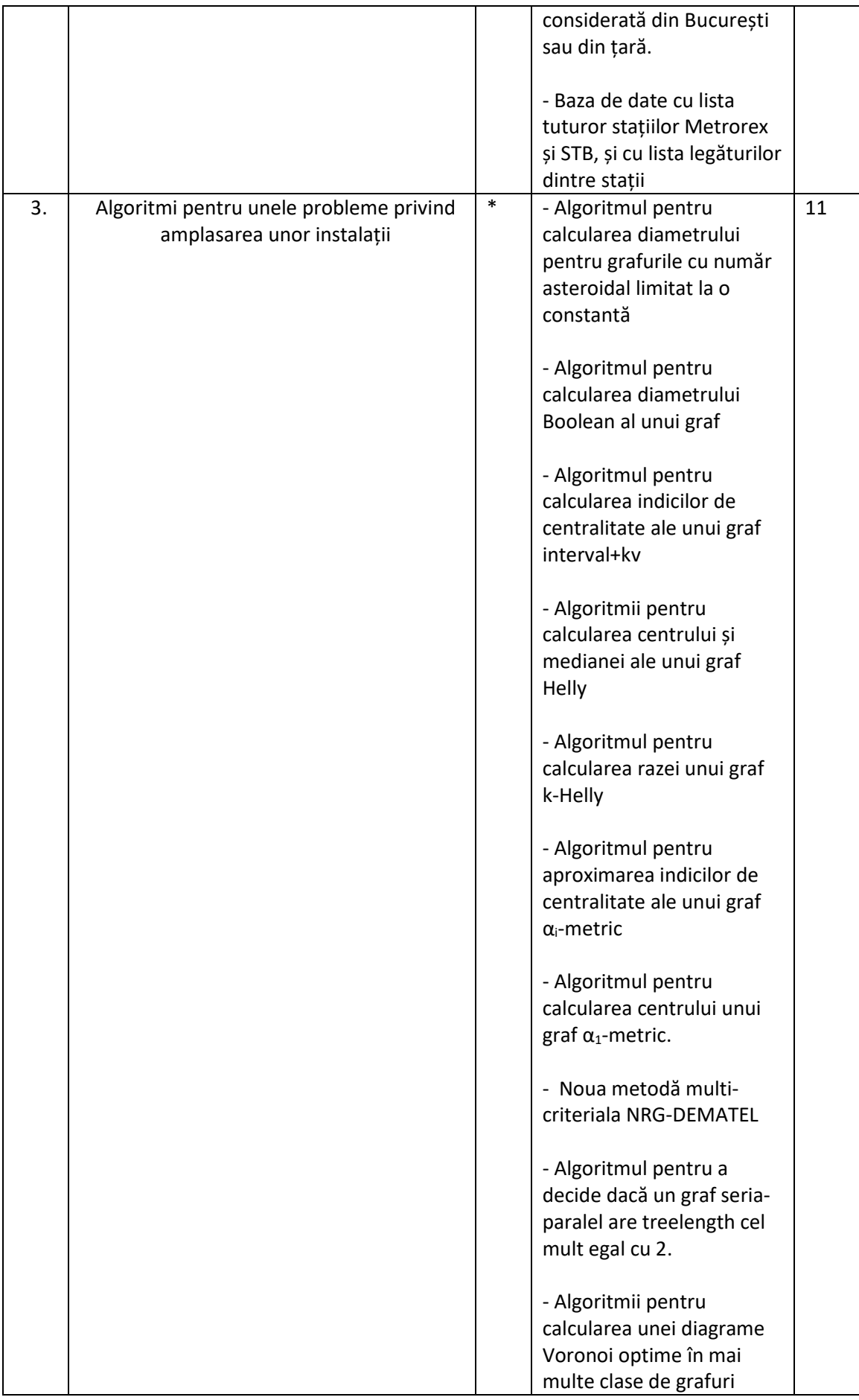

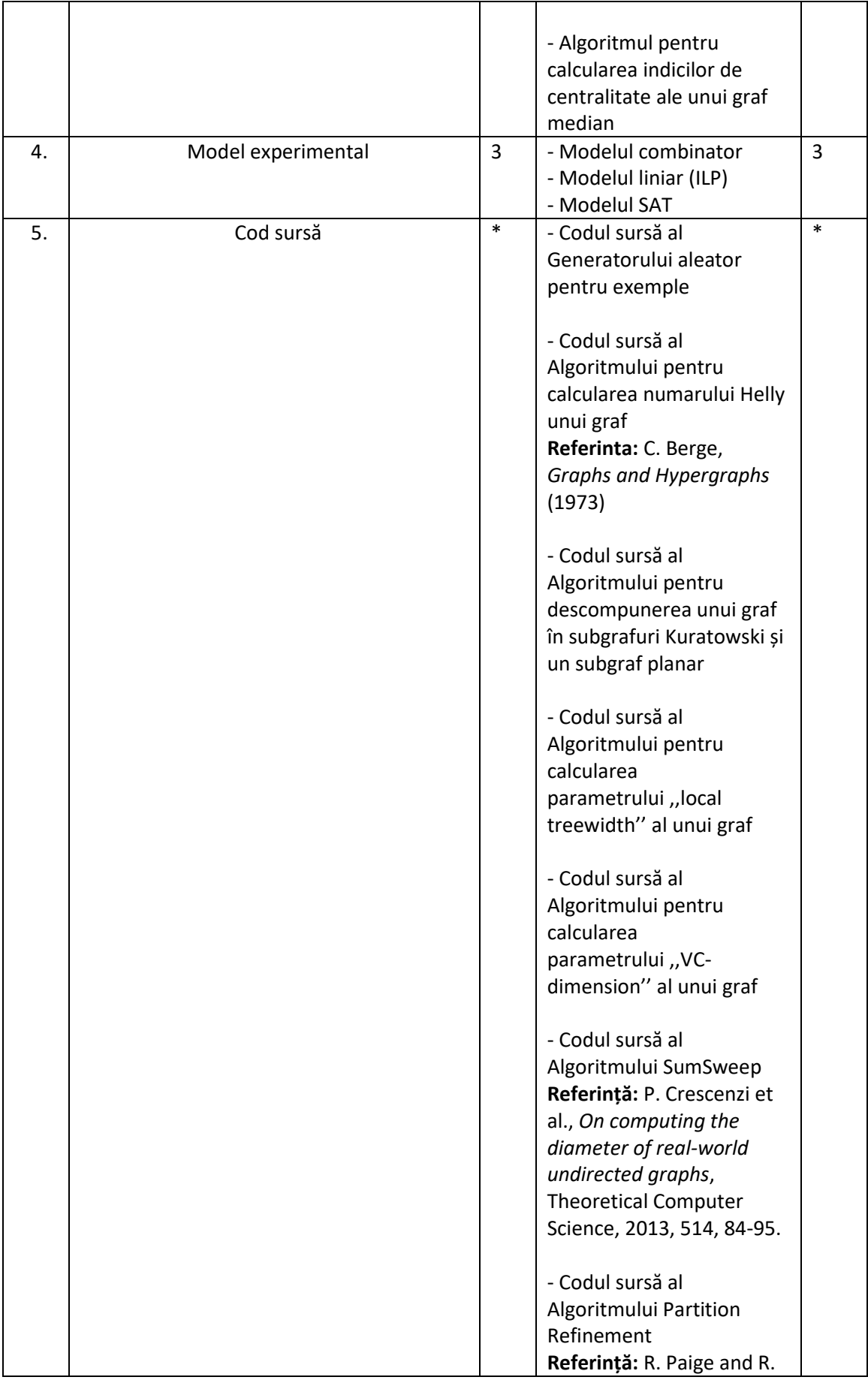

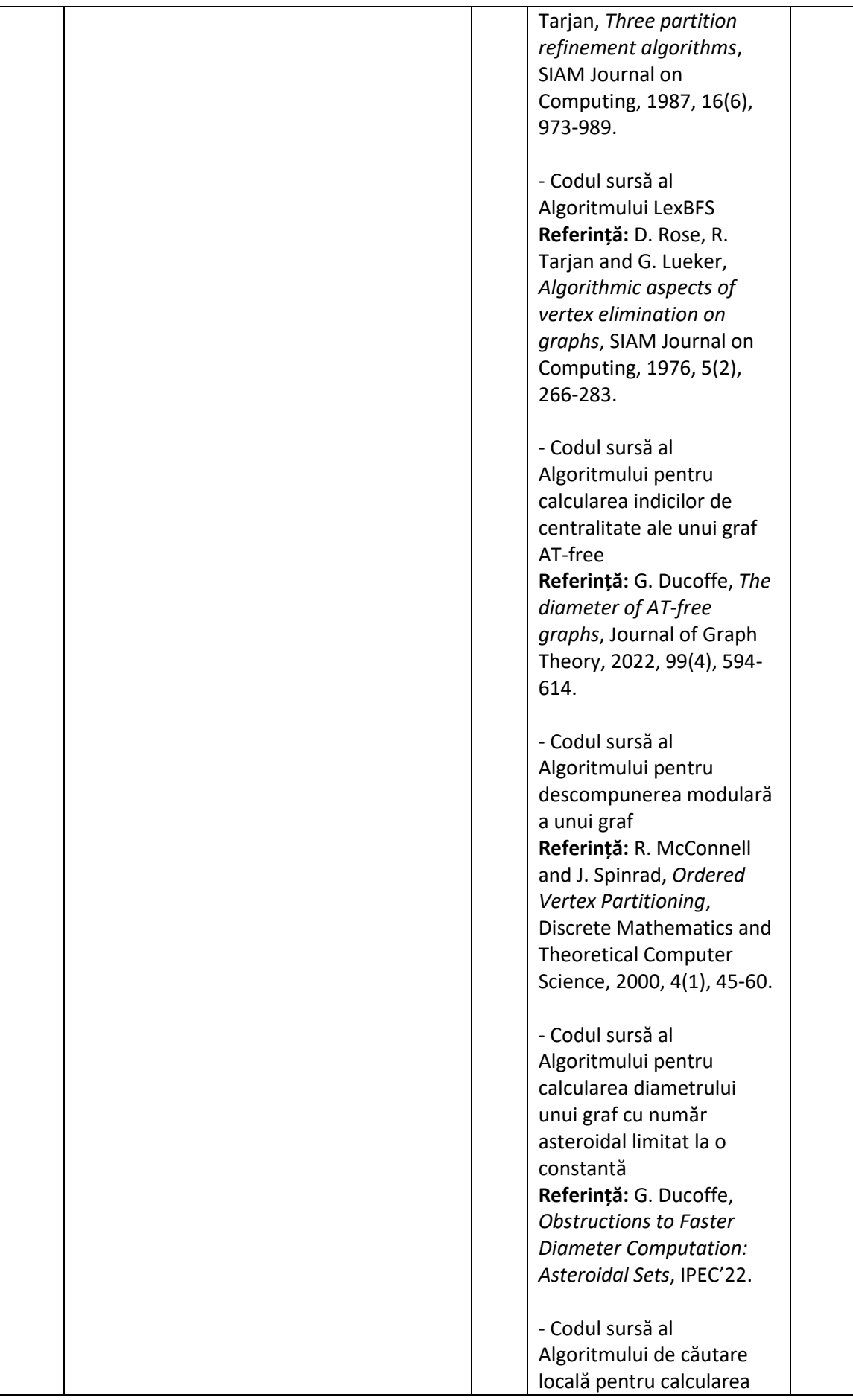

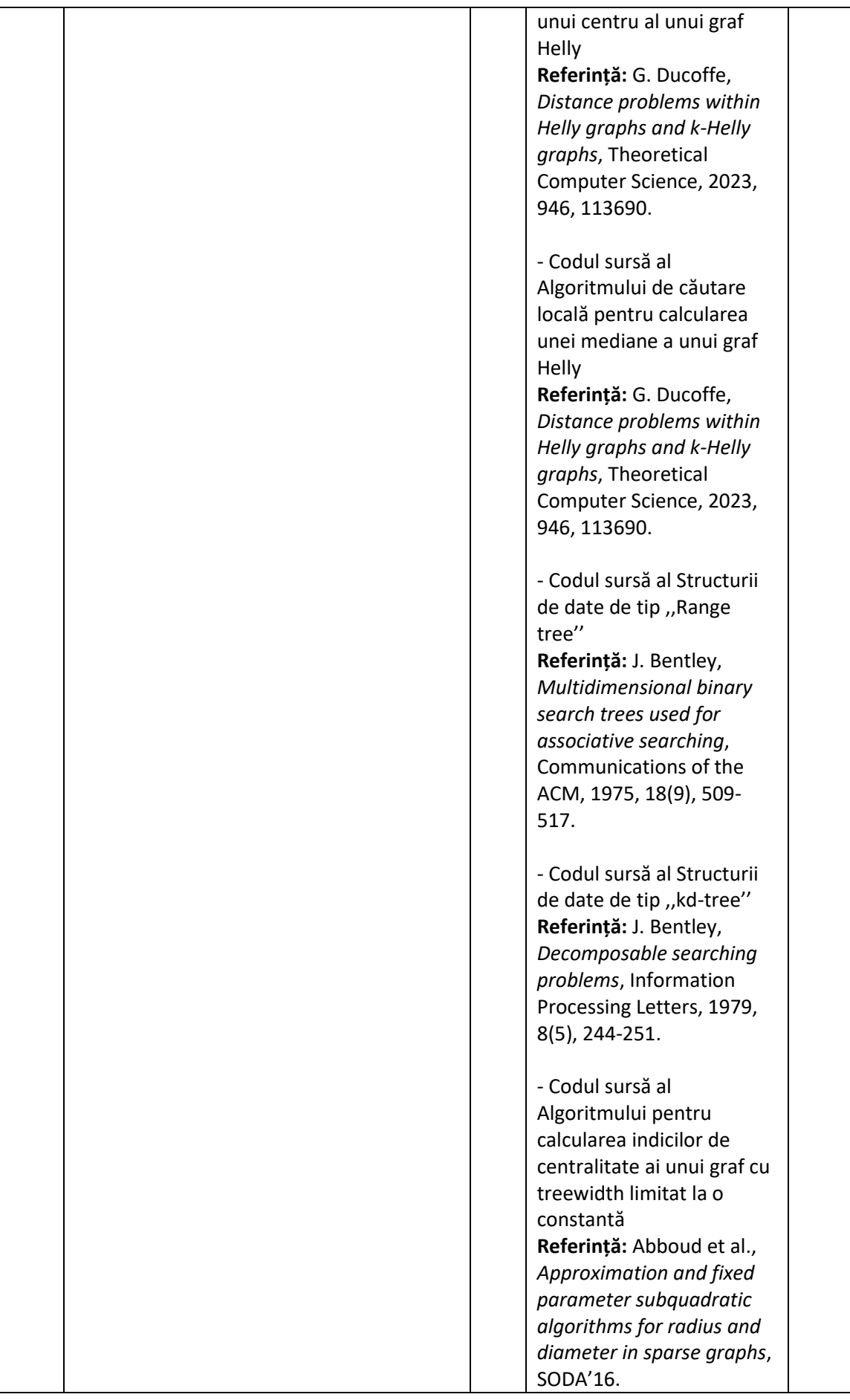

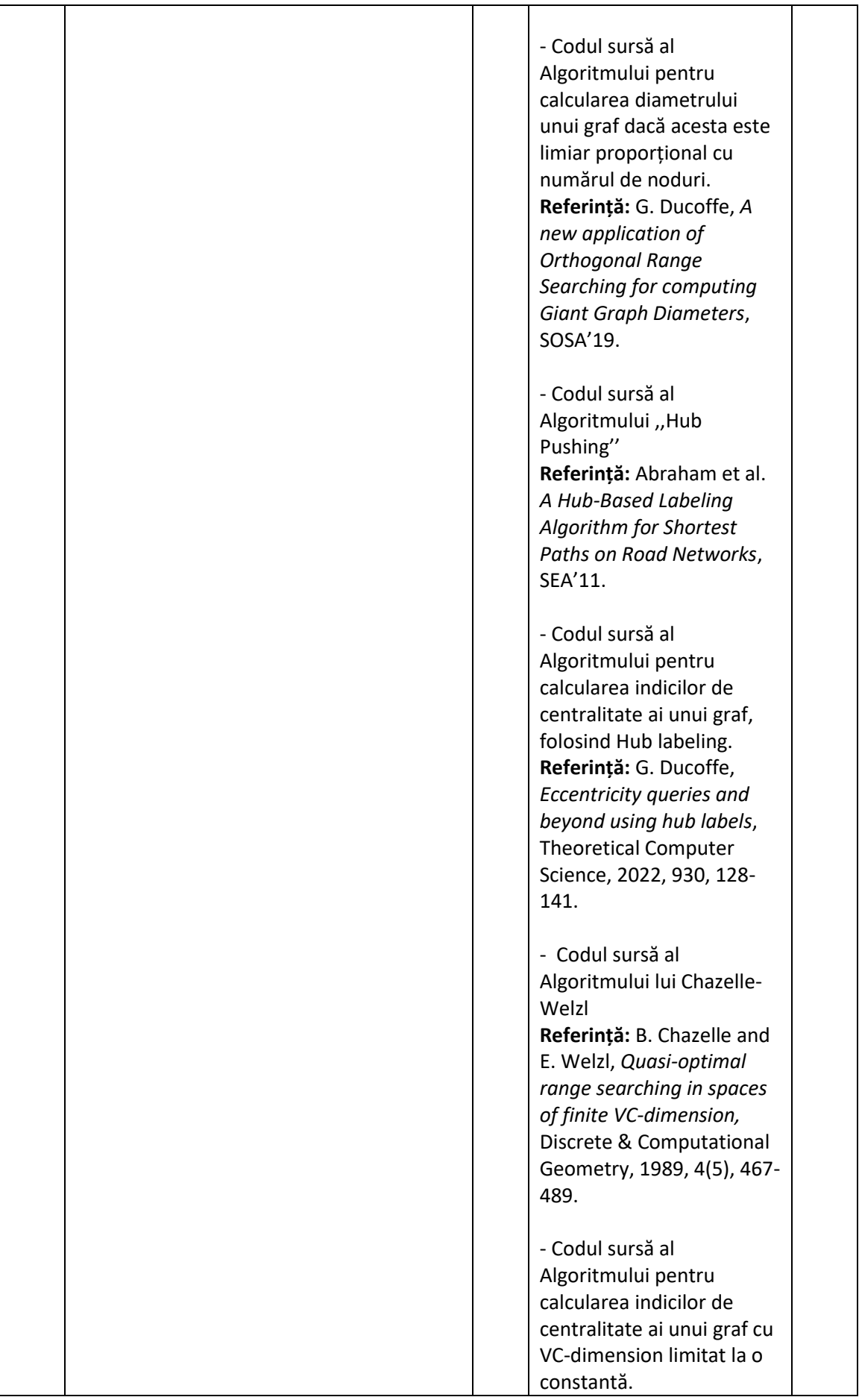

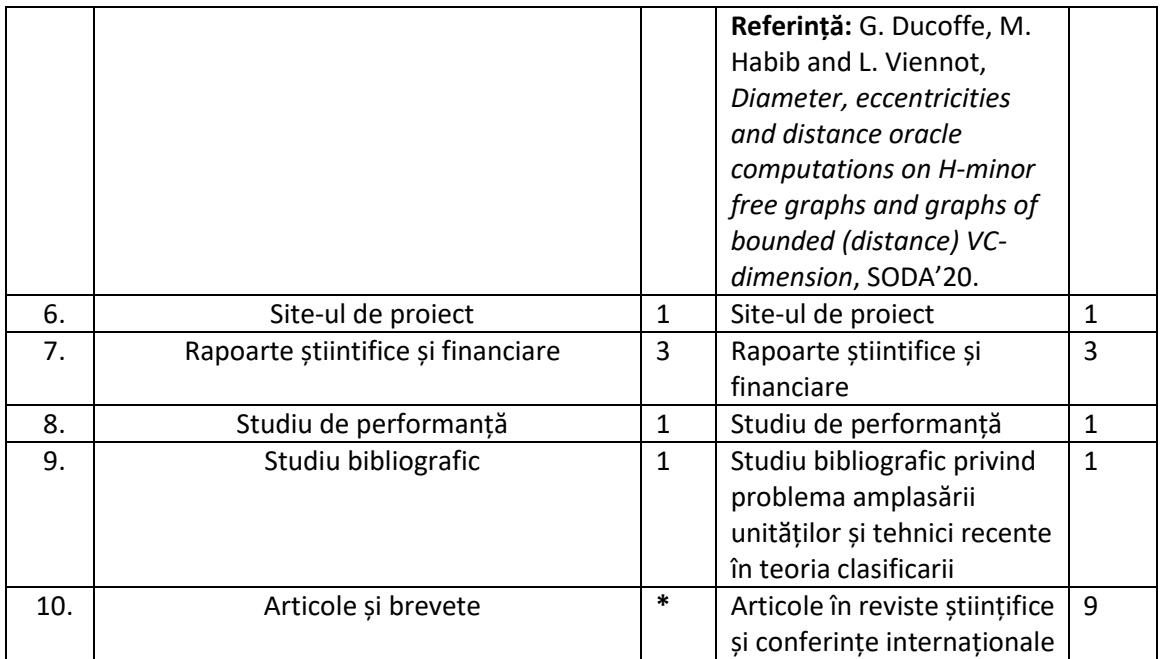

Avem în vedere să cerem o certificare ORDA pentru codul sursă produs în cadrul acestui proiect.

Director de proiect **DUCOFFE Guillaume**  Data: 20.11.2023